# **Experimental resources and research at KAU**

Anna Brunstrom

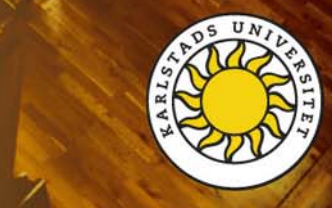

#### **OUR LOCATION NORTHERN EUROPE**

#### 3h train, 1h flight

**STOCKHOLM** 

**OSLO** 

**COPENHAGEM** 

**ARLSTAD** 

- $\blacksquare$ Karlstad – population 85,000
- $\mathbf{m}_{\mathrm{eff}}$ County seat of Värmland
- $\blacksquare$  Every tenth inhabitant of Karlstad is a student
- **Easy and comfortable life**

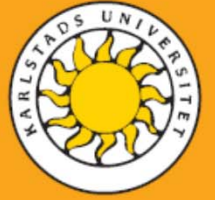

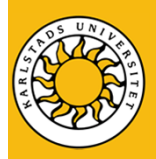

#### DISCO Group

- $\blacksquare$  17 (+3) Members
	- 8 Senior researchers
	- 9 PhD students
- Research Areas
	- Latency optimizations
	- Transport layer issues
	- Wireless, mobile and Mesh networks
	- Software-defined networking
	- Cloud-based services
	- QoS/QoE in computer networks

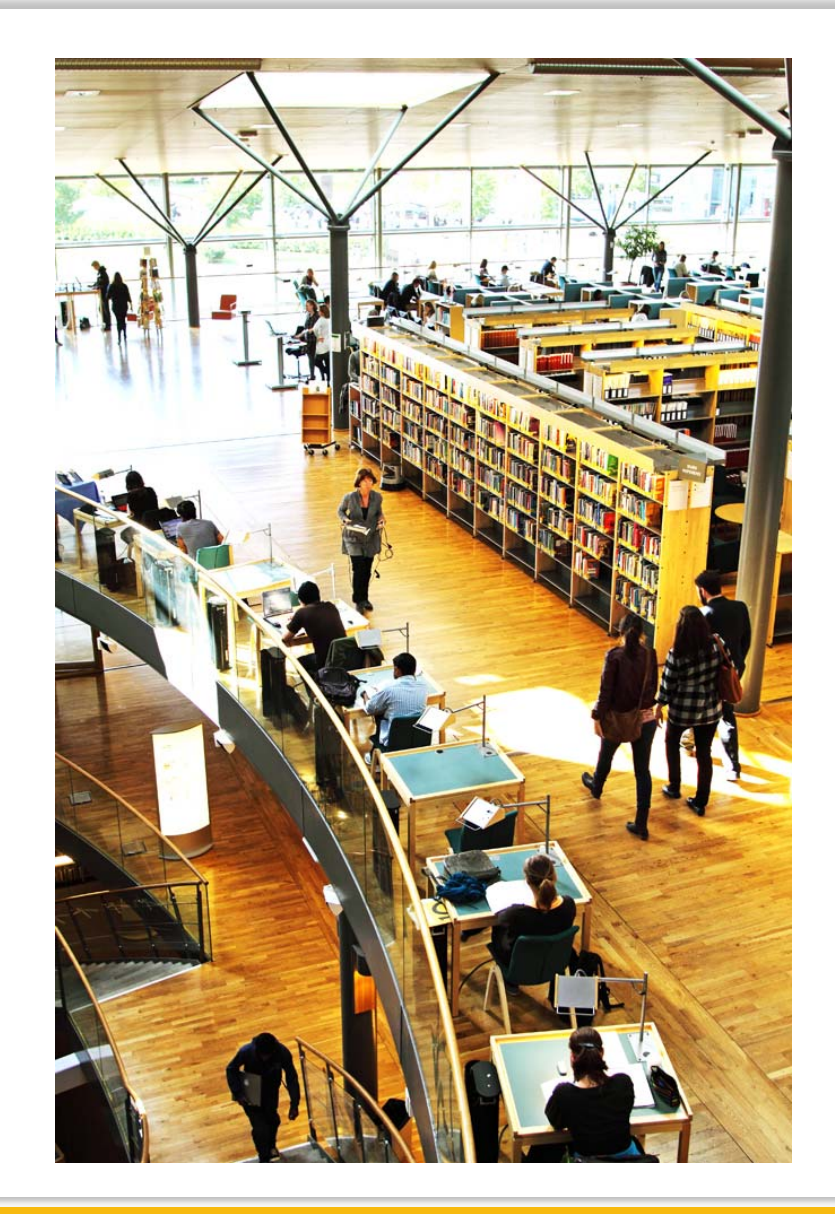

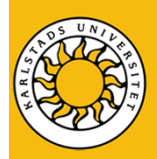

#### KAUMesh

- $\blacksquare$  Multi-radio multi-channel wireless mesh testbed
	- 20 802.11a/b/g/n WLAN based devices
	- 3 radios per node
- $\blacksquare$ Can be accessed remotely
- $\blacksquare$ Connected to GpENI

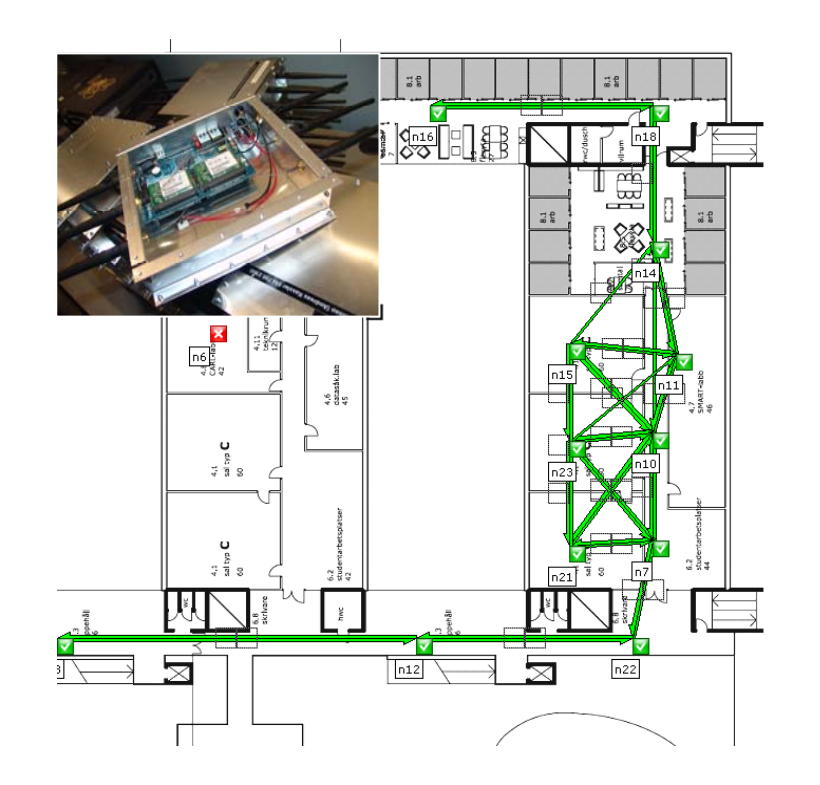

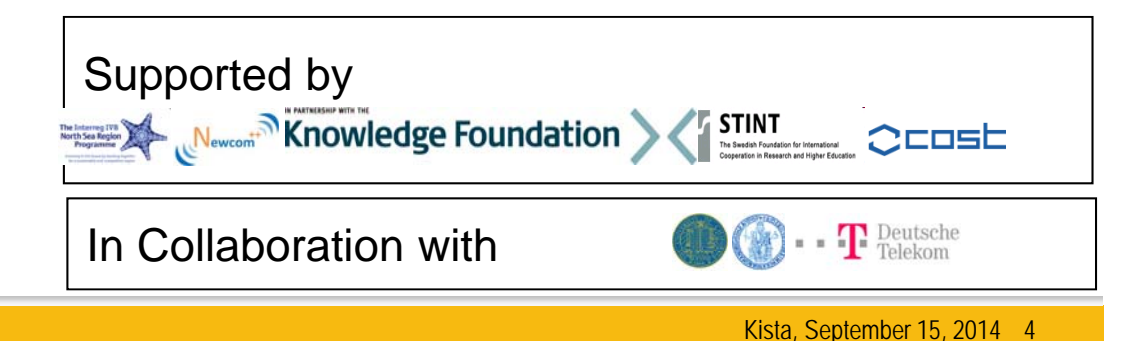

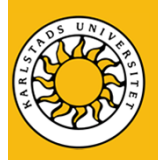

## KAUMesh – Research Examples

- Ξ Channel assignment algorithms
	- Traffic demand-aware channel assignment
	- Hybrid channel assignment
- Adjacent channel interference and channel bandwidth adaptation
- Novel routing and forwarding mechanism
	- combining principles from multi-path and anypath routing
- Packet aggregation

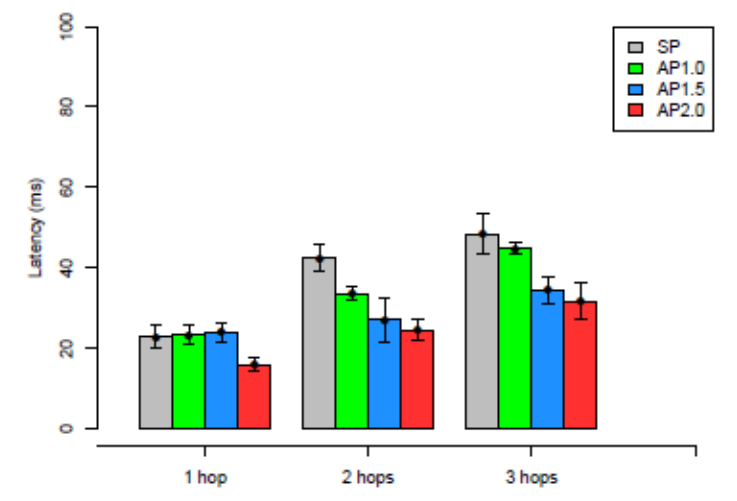

Experimental Resources @ KAU<br>Anna Brunstrom Experimental Resources @ KAU

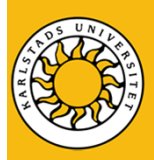

#### Cellular Measurement Node

- Networks of 4 leading Swedish providers
	- Tre
	- Telia
	- Telenor
	- Tele2
- $\blacksquare$ **Technologies** 
	- 3.5G (HSPA+)
	- 4G (LTE)
- $\blacksquare$ **Applications** 
	- –Bulk download / upload
	- Web transfer
	- VoIP / ping
	- –Various combinations
- ٠ Ongoing measurements since June 2013

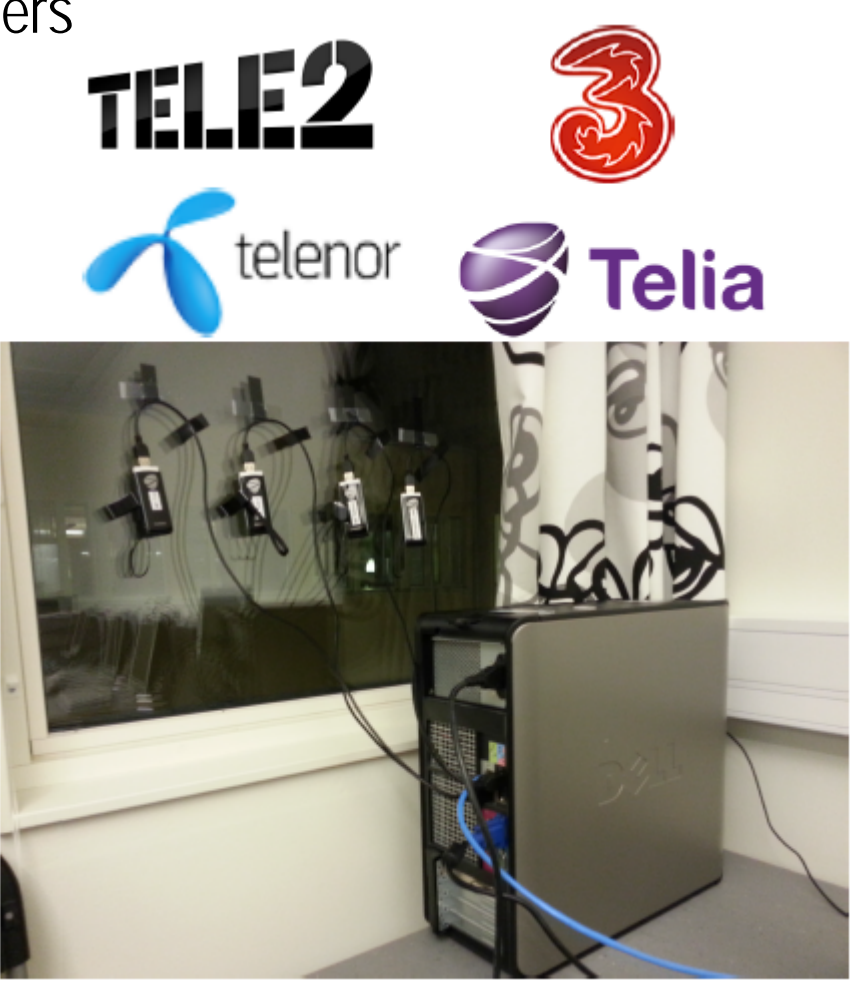

Experimental Resources @ KAU<br>Anna Brunstrom Experimental Resources @ KAU

**6**

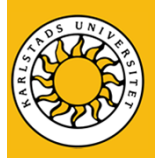

## Cellular Research Examples

- Ξ Impact of bufferbloat in cellular networks
	- Interaction between different applications
	- –Interaction with congestion control
- **Proctocol efficiency** 
	- Measurements usedas input for modeling

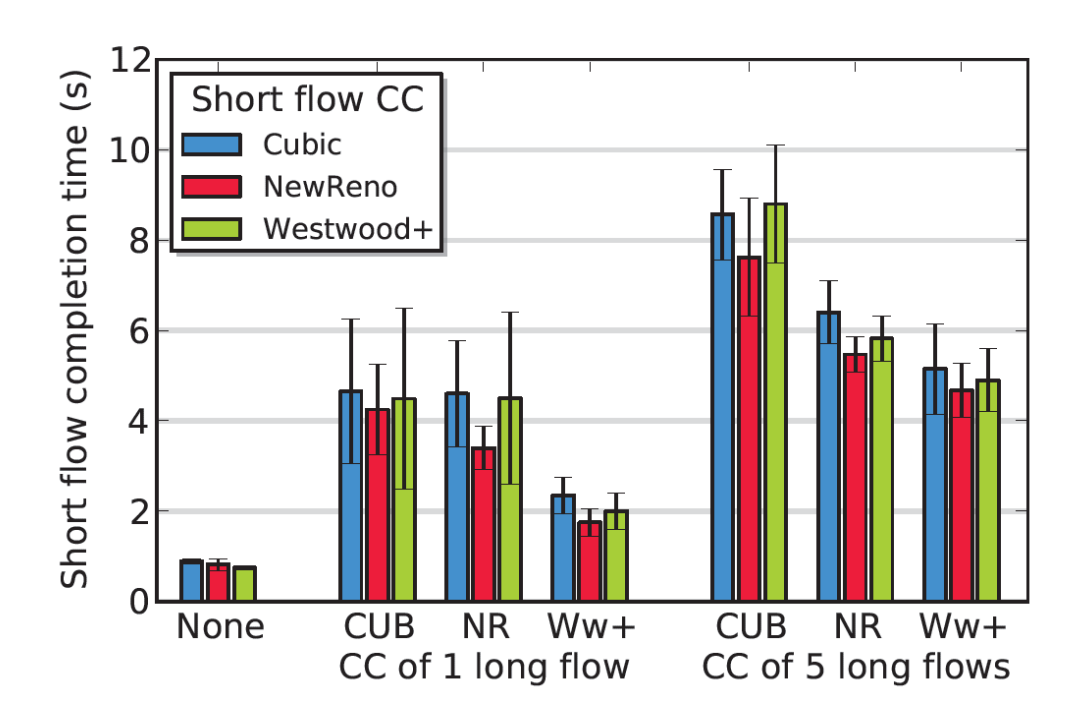

Web response times of short flows over 3.5G using different congestion control (cc) algorithms and background loads.

#### CloudMAC

IEEE

**STA** 

- $\blacksquare$ <sup>3rd</sup> place IEEE NetSys 2013 Demo
	- – AP hardware and software are getting fatter
	- – No standard, vendor-independent way to deploy network applications
	- – Fast IEEE 802.11 PHY layers make centralized control planes difficult

#### Ξ Approach

–

- Split AP in a physical and virtual AP (hosted in a data center)
- – Use OpenFlow to control wireless transmission
- $\blacksquare$  Implementation
	- Modified Linux Kernel/OpenWRT

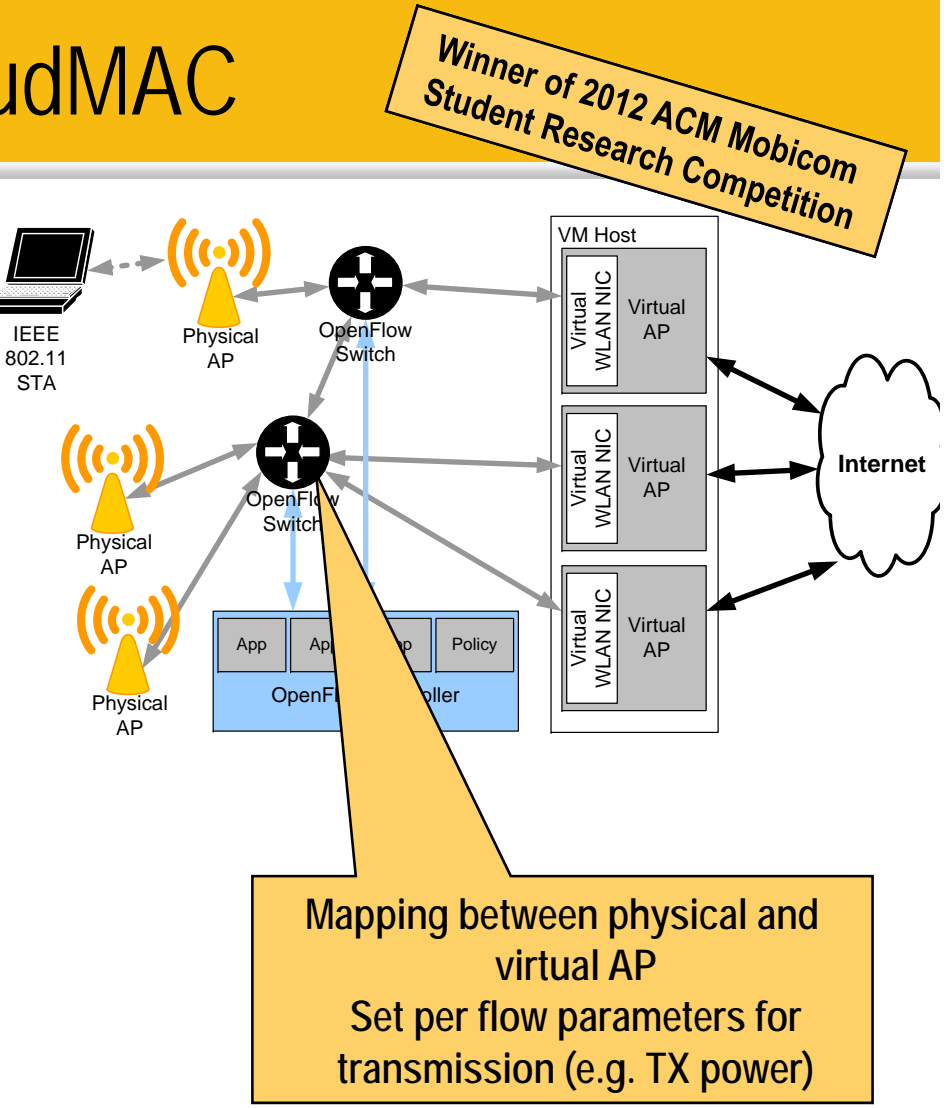

Experimental Resources @ KAU<br>Anna Brunstrom Experimental Resources @ KAU

Kista, September 15, 2014 8

In Collaboration with  $\mathbf{F}$  Peutsche

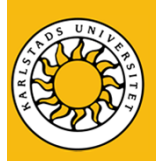

## CloudMAC - Examples

- $\blacksquare$  Usage scenarios
	- – Management of enterprise WLANs, Home networks
	- –Seamless AP switching
	- Mobility management
	- –Load balancing
	- Energy efficiency
- More information
	- – https://www.youtube.com/watch?v=r6sNBt d5Krg&%0Bfeature=plcp

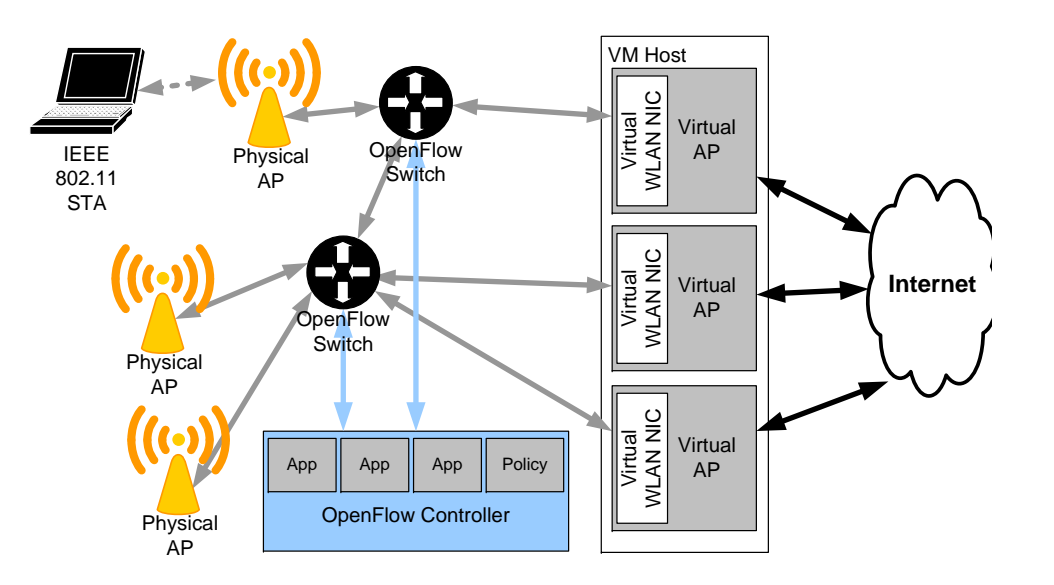

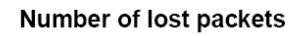

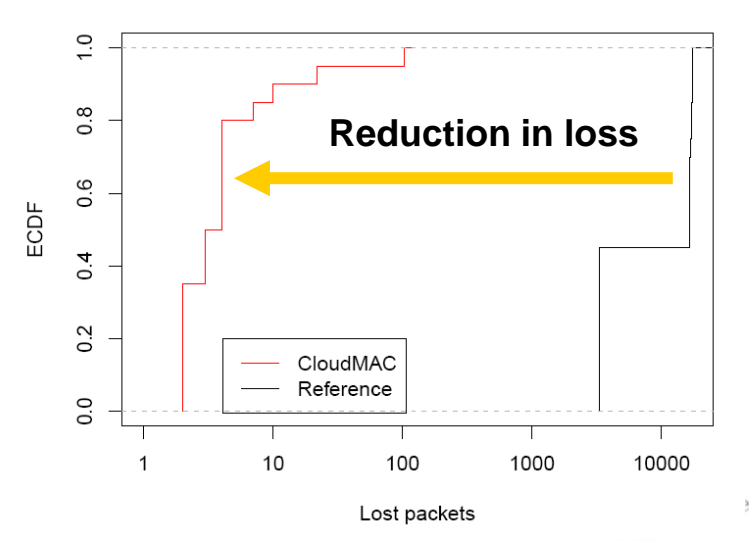

Experimental Resources @ KAU<br>Anna Brunstrom Experimental Resources @ KAU

Kista, September 15, 2014

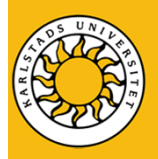

#### **Other Experimental Software**

- $\blacksquare$  Additional QoS scheduling algorithms added to Open vSwitch
	- SFQ (Stochastic Fair Queuing), CoDel (Controlled-Delay Active Queue Management), FQ-CoDel (Fair Queue CoDel)
	- –Integration with Common Open Research Emulator (CORE)

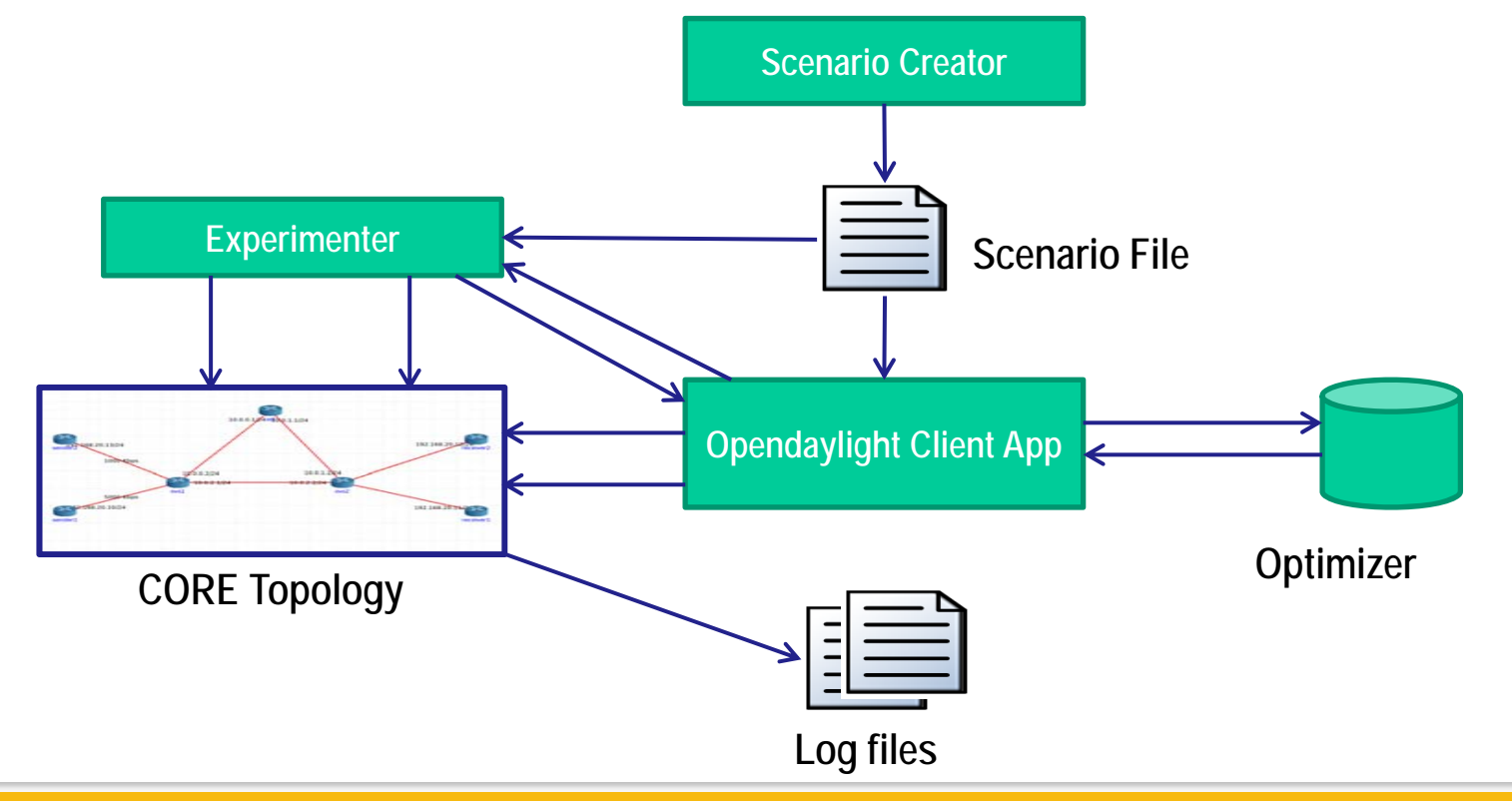

Experimental Resources @ KAU<br>Anna Brunstrom Experimental Resources @ KAU

![](_page_10_Picture_0.jpeg)

![](_page_10_Picture_1.jpeg)

Kista, September 15, 2014 11